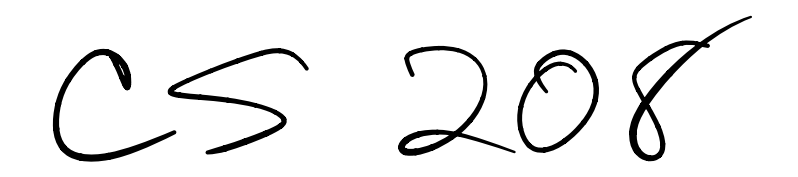

 $M, 26$  Feb 2024

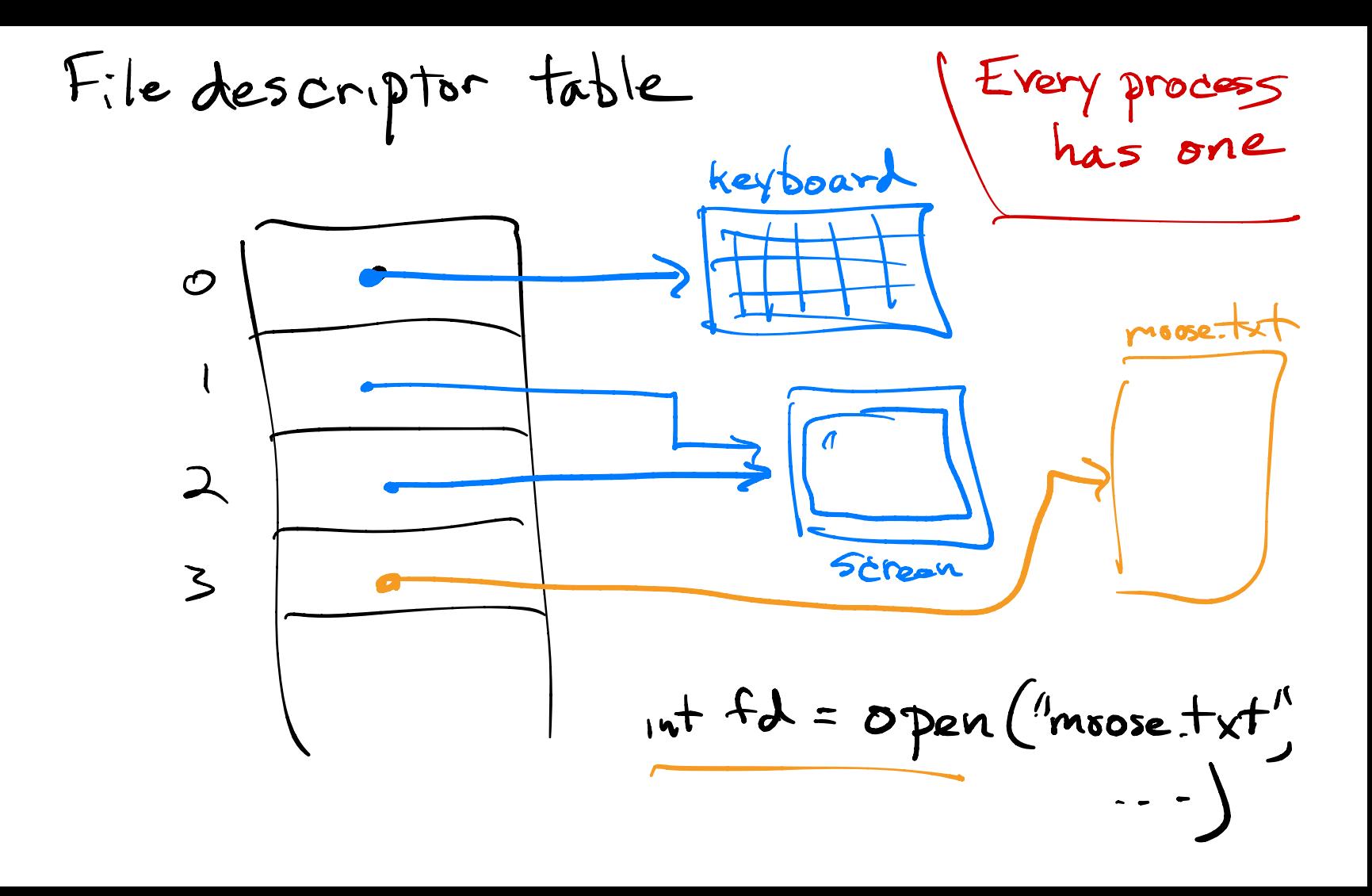

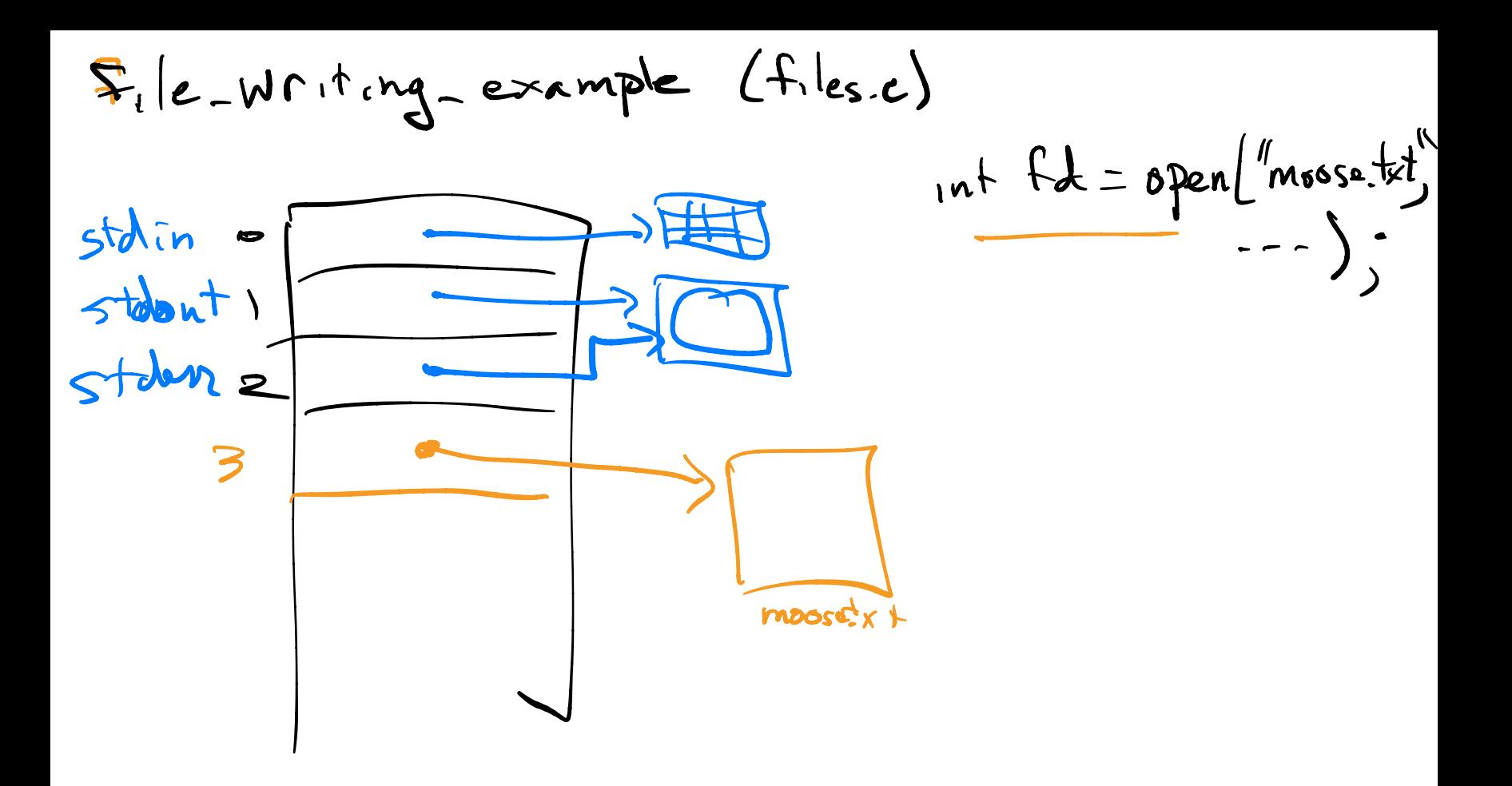

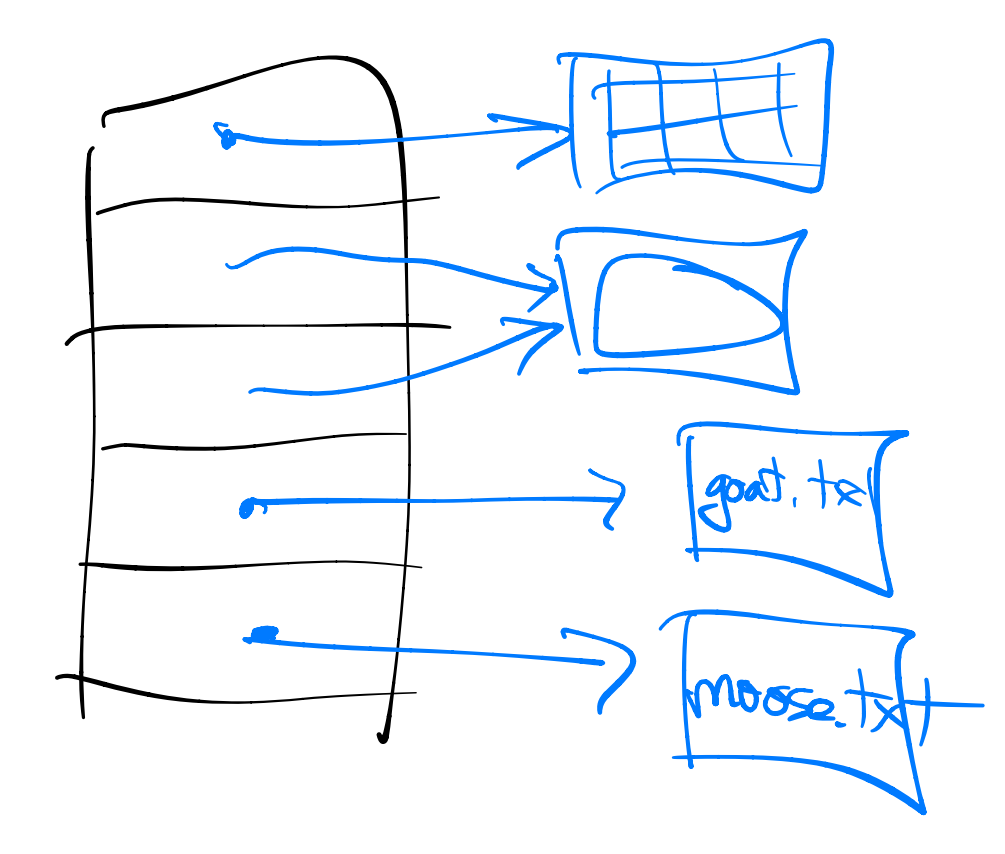

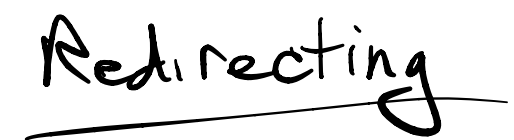

 $P^{\text{right}} \rightarrow e^{\frac{1}{2}k \cdot \frac{1}{2} \cdot \tau}$ 

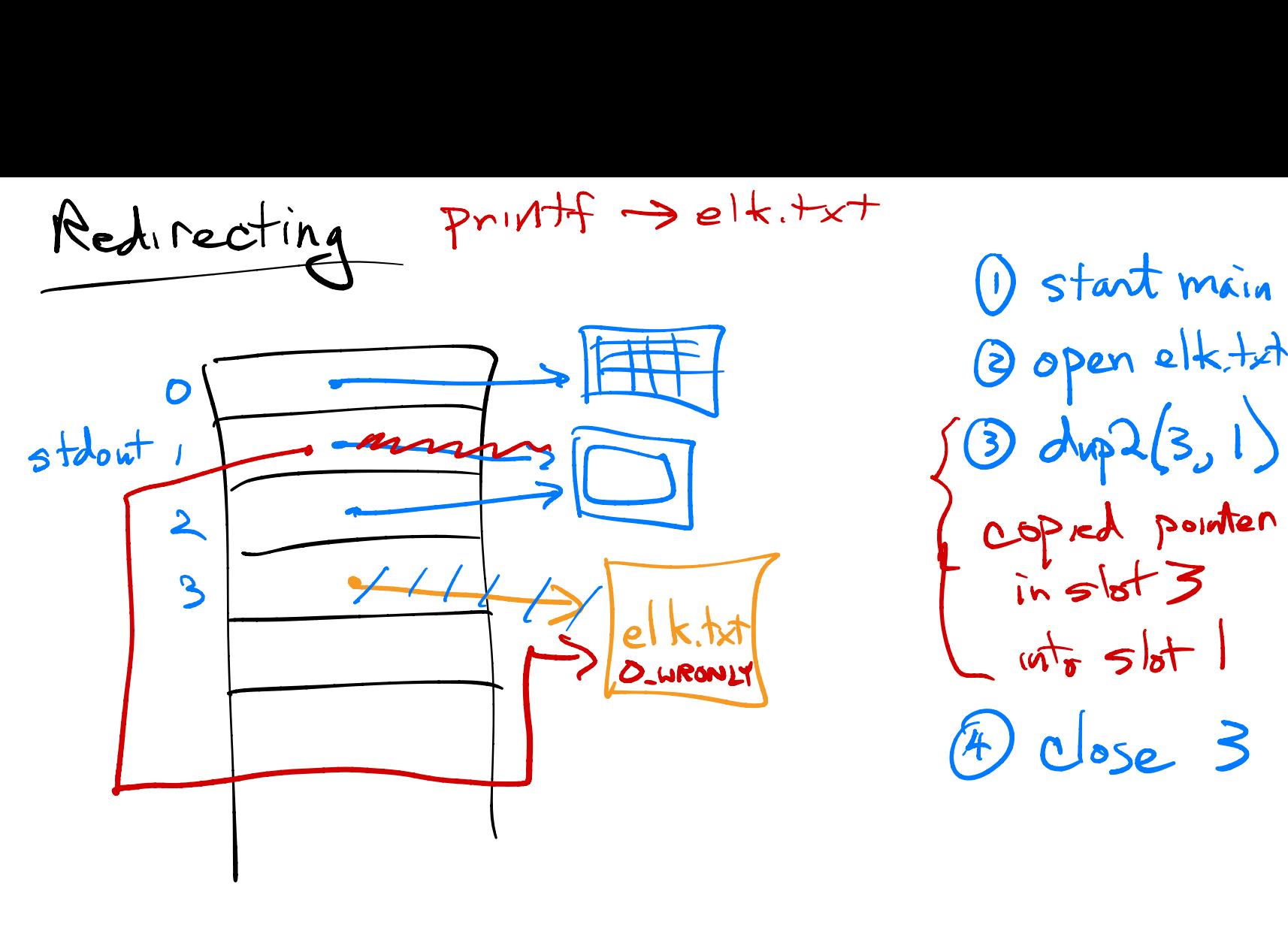

<sup>①</sup> start main ② open elk. (3)<br>(3)<br>(dup2(3, 1) copied pointer  $in$  slot 3  $int_{\mathfrak{D}}$   $\leq$   $\vert$ ot  $\vert$ ④ close 3